## **Making a Histogram**

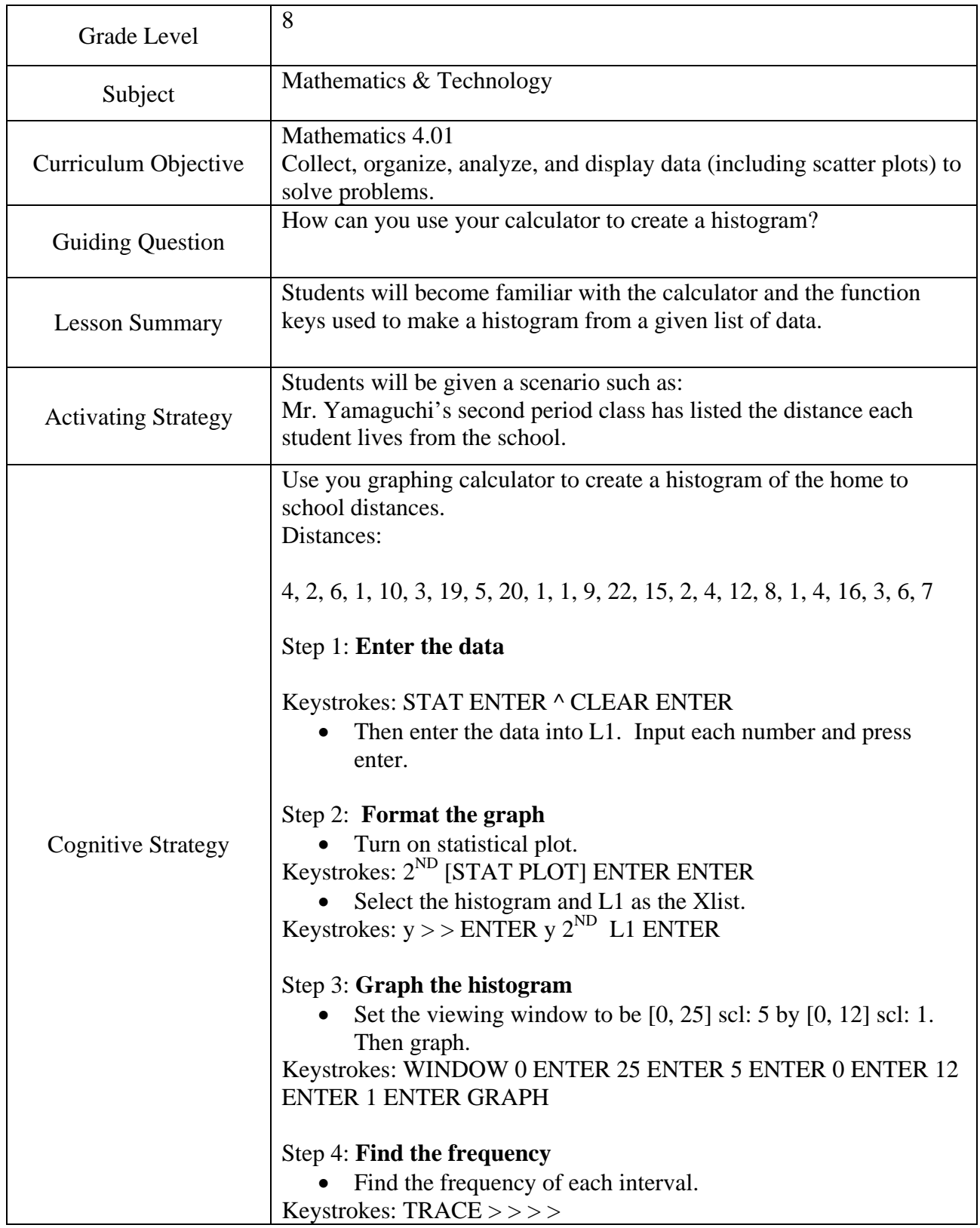

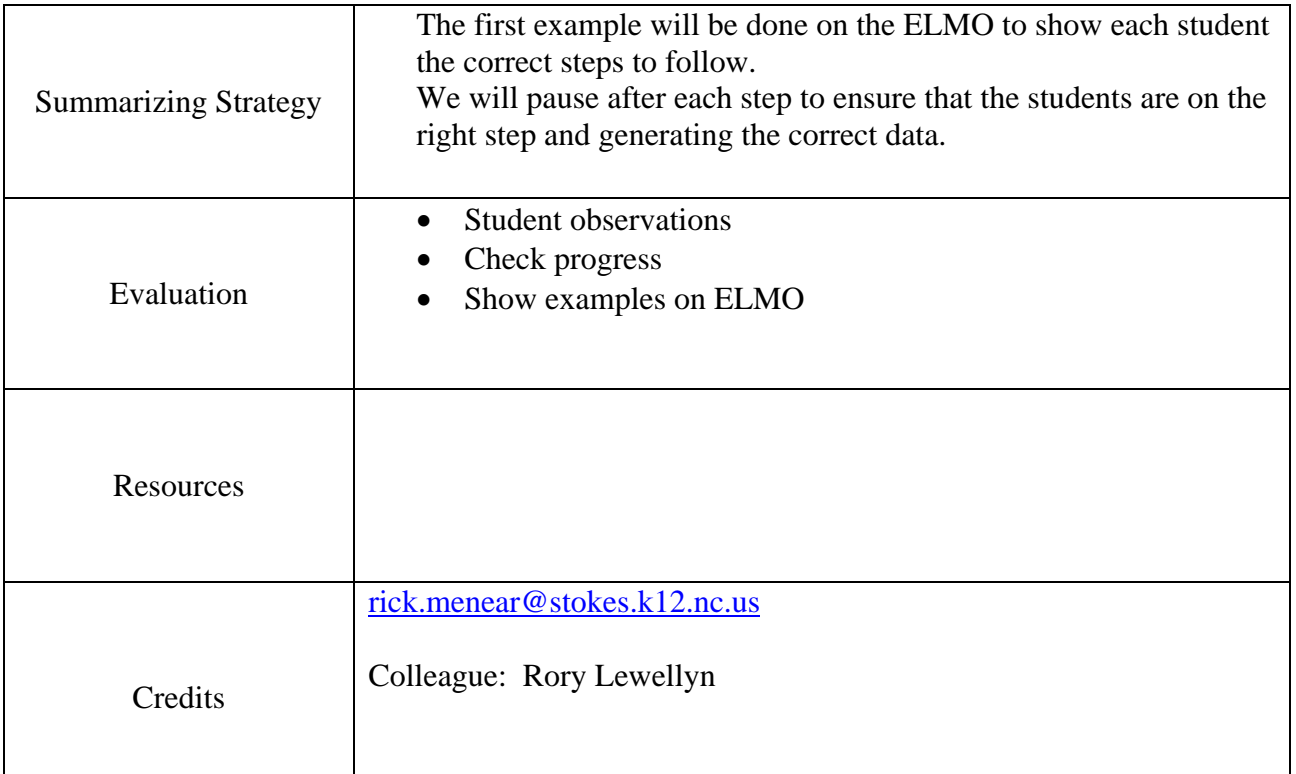